## Comparing Decimals (D)

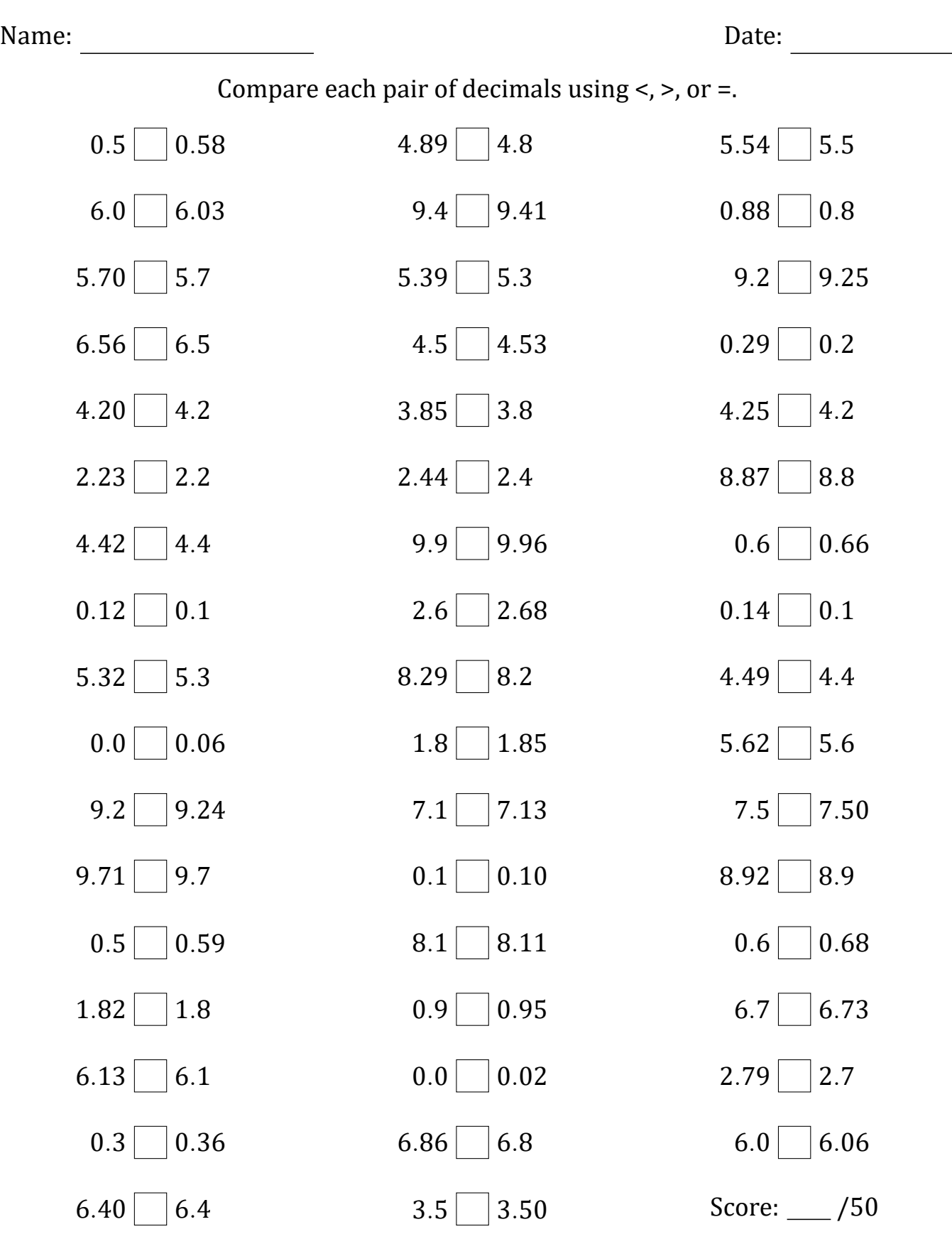

Math-Drills.com